## Caseworkers, Computers, and Risk Assessment

continued from page 11

Reinoehl,. R. (1990) Partners in thinking and learning *Computers in Human Services.* 7 16].·175

- Ricoeur, P (l976} *Interpretation Theory.· Discourse and the surplus of meaning* Fort Worth Texas: Texas Christian University
- Sheets, D. (1992). Implications of research for the design and implementation of the Texas risk assessment model In Iatara T (Ed) *Fifth National Rourultable on CP'S Risk Assessment Summary ofHighlights* (pp 169-186) Washington DC: American Public Welfare Association
- Starr R (1993) Cognitive factors underlying worker decision bias In Talam, T (Ed) *Sixth National Roundtable on CPS Risk Assemnent, Summaryo[Highlights* (pp 195-210) Washington DC: American Public Welfare Association
- Wald M, & Woolverton, M. (1990). Risk assessment: the emperor's new clothes? In Tatara, T (Ed) *Third National Roundtable on CPS Risk AssesMwnt. Summary ofHighlights* (pp 223-283) Washington DC: American Public Welfare Association
- Wells. S., Anderson, I. (1992). Workers estimation of risk as a predictor of case substantiation In Tatara, T (Ed) *Fifth National Roundtable on CPS Risk Assessment, Summary of Highlights* (pp 91-101) Washington, DC: American Public Welfare Association

*David Sheets, LMSW-AP, works* at *the Texas Department* of *Protective and Regulatory SeNices, Austin, Texas*

**•** 

**•** 

**•** 

MEASUREMENT AND ASSESSMENT TOOLS New Section-Introduction

*Edi'tor's Note:* 1'0 *help increase communication among professionals regarding the assessment of abused children and their families, the* APSAC Advisor *will begin a new section devoted to the use oj assessment and measurement tools in child abuse practice, Each quarter in this column, a specific assessment procedure or instrument will be featured. The measure will be clearly described, including explanations oj the constructs it measures, psychometric properties (e.. g., reliability and validity), nonnative and comparison information available, appropriate populations for its use, administration considerations, cost, and how to obtain it In addition, the procedure or instrument will he critically reviewed and its strengths andweaknesses dis'cussed. Ourgoal is to provide readers with information that will both facilitate the task ojchoosing reliable, valid, assessment devices and help reader:s employ those measures in a responsible manner Perhaps this new section will also stimulate research on new methodology*

*Elizabeth Letourneau will serve as editor ofthe Measurement andAssessment section, Suggestions shouldbe directedto heratthe address indicatedon the masthead. Thisfir,starticle introduces an important new database ojstandardized measures CANDIS*

# Introduction to CANDIS: A Database of Standardized Measures

-Elizabeth J, Letourneau and Benjamin E, Saunders

As the field of child abuse and neglect matures and its scientific knowledge base grows, the use of standardized measures as part of a comprehensive approach to assessment is evolving as a standard component of practice, Child abuse professionals view the assessment of abused children as a multidimensional process; the use of standardized measures is an important part of that process The increasing national scrutiny of the assessment and intervention procedures used by child abuse professionals has also encouraged greater use of standardized approaches. Standardized measures can be used to enhance the full assessment process by helping professionals assess risk and traumatic history as well as determine the current functioning of children, family members, marriages, and family relationships. The use of standardized measures can be of great help in customary tasks such as developing intervention plans, constructing treatment goals, tracking treatment progress, and making decisions about visitation and family reunification Results from standardized measures can thus be helpful to child abuse professionals in many disciplines, including mental health, child protection, medicine, and law,

Standardized assessment procedures involve the use of norm-referenced measures, interviews, observations, and interview assessments (Sattler, 1988). The primary strength of standardized measures is their consistency and generalizability over time, client, and examiner. The results of properly administered and interpreted standardized measures can be compared across various populations, and consistent conclusions about their meaning drawn Standardized measures are less susceptible to outside influences than nonstandard approaches and offer more reliable and valid results

Obviously,many standardizedmeasures developed for use with general populations are being used in cases of child abuse and neglect Most of these are instruments originally developed for use in mental health settingsthat are now being applied to child abuse victims and their families In addition, several measures have been developed specifically for use in child abuse and neglect cases: the Children's Impact of Events Scale-Revised (CITES; Wolfe, Gentile, Michienczi, Sas, & Wolfe, 1991), developed to assess problems with sexual abuse victims; the Child Sex Behavior Inventory (CSBI; Friedrich, Grambasch, Damon, Hewitt, Koverola, Lang, Wolfe, & Broughton, 1992), developed to assesssexual behaviors ofchildren and widely

## **Standardized Measures**

continued from page 12

**●** 

•

**•** 

used in sexual abuse cases; and the Trauma Symptom Checklist for Children (TSC-C; Briere & Runtz, 1989), developed to assess mental health sequelae such as anxiety, deptession, PTSD, and other problems associated with childhood traumatic events These and other measures developed specifically for use with victimized populations represent significant advances in the child abuse field

The useofstandardized assessmentmeasures in cases of child abuse and neglect is likely to continue to increase Indeed, in the near future, not using such measures may be considered negligent practice Therefore it is important for child abuse professionals in many disciplines—not just those in mental health--to develop an understanding of the assessment technology available, particularly measures specifically developed for use in child abuse and neglect cases Unfortunately, obtaining information about the instruments available can be daunting because such a large number of instruments and procedures have been developed, and information about them is scattered in the scientific literature Also, instruments and assessment procedures designed to measure specific constructs associated with child abuse and neglect are relatively new and may not be well known. Directions about how existing measures can be applied to child abuse cases often are difficult to find. Communication between professionals is not always optimal, making it difficult to learn about the many instruments that have been used previously or developed recently. Further, child abuse professionals come from a variety of disciplines and may not be familiar with the methods of other disciplines or understand the need to measure constructs not commonly used by their own disciplines

In an effort to meet this need for accessto information about standardized assessment measures by child abuse professionals, the National Crime Victims Research and Treatment Center at the Medical University of South Carolina, with funding from the National Center on Child Abuse and Neglect, recently completed aproject designedto make measurement information more easily available. While the full project was multifaceted, its primary purpose was to develop the Child Abuse and Neglect Database Instrument Sys-

tern, or CANDIS CANDIS consists of two parts, apersonal computer(PC)-based searchable database containing information about a large number of standardized instruments that have been used in child abuse and neglect research, and a text-based comprehensive ref~ erence guide detailing critical information about eachmeasure. An up--to-date child abuse and neglect measurement system like CANDIS serves to increase communication among professionals, improve the overall quality of assessment in the field, and enable professionals to build on previous work rather than continually "reinventing the wheeL" In addition, collaboration across different disciplines permits the sharing of expertise and increases the likelihood that important issues (e.. g., developmental perspectives, systemic issues) are addressed in assessment A comprehensive measurement resource guide such as CANDIS, which not only catalogues psychometric properties and other characteristics of the instruments, but also reviews them and their use, will help professionals find and use the best tools available

The CANDIS program works in such a way that virtually any person interested in accessing its data would be able to do so. One does not have to be a computer whiz to operate CANDIS, though familiarity with basic PC operations does help. Minimum system requirements to run CANDIS include a 386SX processor; a VGA monitor, DOS 5.0 or higher; a 4 MB RAM hard drive; and a 3 5 inch disk drive. The program is easily installed and may be run out of Windows as well as DOS, and with or without a mouse. CANDIS cannot be used on Macintosh computers

When CANDIS is in use, three main screens perform different tasks. Within each screen the commands are controlled by activating the appropriate "field" using either keys or a mouse.. The Title screen has several commands, including System, File, Query, and Backup.. Within the File field are numerous options; for example, a Browse Instruments option simply lists all of the instruments, alphabetized by title. The View Instruments feature allows a user to view instruments and will produce the instrument

**continued on** *next page*

## Standardized Measures

continued from page 13

The APSAC Advisor, V.9, n.1, 1996 Page 14.

title; the author; the type (e g., multidimensional, unidimensional); the unit of study  $(e.g., individual, family, siblings);$  the primary method of administration (e.g., interview, self-report); the number of items; and the role of the respondent (e.g., parent, child, other). Within the View Instruments feature is an option for "constructs," "key words," and "check boxes." These features allow a userto find out whether information on the reliability, validity, normative data, and other data is available for this instrument. If such data are available, they may be reviewed in the comprehensive reference guide.

With the Query feature, the most useful feature of CANDIS, a user can construct a search with selected parameters to choose instruments with the desired

> An up-to-date child abuse and neglect measurement system **like CANDIS serves to** increase communication among professionals, improve the overall quality of

assessment in the field,

and enable professionals to build on

previous work.

characteristics. This command allows a user to search the instrument database using a single criterion or a combination of several criteria. A user may search the database by author, construct, key word, type of instrument, method of administration, age, reliability data available, validity data available, norms available, unit of study, role of respondent, cost, and other languages available-or

any combination of these criteria For example, a user can search for instruments that measure the construct "depression" in adolescents, have fewer than 50 items, and can be obtained for no cost Once a user has conducted a search, it is easy to begin a second search

CANDIS will print out the results of a search in one of three modes that the user chooses: the Custom Report mode includes all information available on an instrument in an easy-to-readformation; theAll Fields mode fits more instruments per page, but is less easy to read; and the Names Only mode (i.e., the default mode) prints out the names of the instruments identified by the user's search. When finished, searches may be saved by using the Save Query function

relevant instruments have been located, these can be looked up in the *Comprehensive Reference Guide* (CRG), The CRG is a manual that comes withCANDIS and includes a clear description of each measure, a review of its psychometric properties and performance, guidelines for its use, and a reference list of studies in which particular measures were employed. The CRG is text based and comes as both a computer file and a paper copy,

**•** 

•

CANDIS and the CRG are available to researchers, clinicians, and other child abuse professionals via several methods of distribution, They will be provided to NCCAN and to several child abuse clearinghouse organizations such astheNational Resource Center on Child Sexual Abuse, the National Resource

> Center on Child Abuse, and the National Committee to PreventChildAbuse. Plans are now being made for CANDIS and the CRG to be placed into the National Data Archive on Child Abuse and Neglect at the Family Life Development Center at Cornell University.. Hereusers will be able to download CANDIS and theCRGdirectly; thus professionals will be able to easily obtain CANDIS for use in their work

Standardized assessment will continue to play an increasingly important role in professional practice in the child abuse field As noted previously, in many areas of practice, not to use standardized measures may be viewed by some as negligent Therefore, child abuse professionals should be knowledgeable about the standardized measures that are available, and learn to be skilled in their use, It is hoped that tools such as CANDIS will help professionalsreadily obtain the informa·· tion they need

#### References

Briere. J., & Runtz, M. (1989). The Trauma Symptom Checklist (TSC-33): Early data on a new scale *Journal of Interpersonal Violence* 4. 151-163

Friedrich, W., Grambasch, P Damon, L., Hewitt, S.K, Koverola C-Lang, R A. Wolfe V & Broughton, D (1992) Child Sexual Behavior Inventory: Normative and clinical comparisons *Psychological Assessment.* 4. 303.·31 I

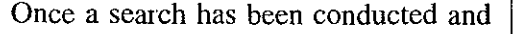

**•** 

**•** 

# Standardized Measures

continued from page 14

**•** 

**•** 

**•** 

# **ITECHNOLOGY Getting** Connected: Child Abuse Resources on the Internet

-by Randell Alexander, Krista Holtzmann, and Beverly Saboe Sattler, J M. (1988). *Assessment of children* (3d ed.) (pp 3-11) San Diego: Jerome M Sattler. Publisher

Wolfe, V Gentile, C, Michienczi I , Sas I , & Wolfe, D (1991). The Children's Impact of Traumatic Events Scale: A measure of post..sexual-abuse PTSD symptoms *Behavioral Arsessment.* J*3* 358--383

*Elizabeth* J *Letoureau, PhD, is with the National Crime* Victims *Research and Treatment Center* at *the Medical*

*Editor's Note. lhis* is *the first of a series of items to be published about* on~line *resources for professionals in the field ofchildabuse and neglect*

Cruising the information superhighway? Still waiting to see if it turns out to be a fad? This article will tell you how to gain access to some of the information about child maltreatment already available to users of the Internet. You do not have to be proficient with computers to learn about some of the interesting sites on child abuse you can access with fairly simple equipment and a little patience.. Your investment in time now can pay big dividends later. Inevitably, communications and education will increasingly involve the Internet and the World Wide Web.

### What is the Internet? The World Wide Web?

The Internet is the term for the vast interconnection of computers worldwide that are linked through many different types of data transmission lines, from satellites and fiber opticsto simple telephone lines.. Through the Internet, you can e-mail colleagues in the next office or acrossthe world, electronically transfer entire book manuscripts, and search the card catalog in the Library of Congress. One of the most versatile and exciting applications in the Internet is the Web Through the Web, users can use "hypertext" to access information. Hypertext consists of text in which some of the terms are highlighted. When selected, these highlighted terms, or links, will automatically link or transfer information related to that term. A user will not only have access to text tlnough these links, but in many cases also have access to multimedia-formatted information such as pictures, sound, and brief videos.. Hypertext allows all of the child abuse resources on the Internet to be connected, as explained next.

### How do I access the Internet and the Web?

Virtually any personal computer (PC)

University of South Carolina, Charleston; phone: 803-*792·2945; (ax: 803·792,3388*

*Benjamin Saunders, PhD,* is *Associate Professor, National Crime Victims Research and Treatment* Center at *the Medical University* of *South Carolina, Charleston, and serves* on *the Editorial Board* of*the* APSAC Advisor

can tap into this communication network with the propersoftware and hook-ups. However, the type of physical connection between the computer to the outside and the software on your PC makes a significant difference in exactly what can be accessed. (For a full discussion of how to choose modems and software, ask yom local bookseller for the best books on the topic) Briefly, you need a personal computer, a modem or a direct connection to the Internet, and communications software. If you do not have a direct connection to the Internet, which is available atmany universities and somebusinesses, you can use a modem, which uses telephone lines to send and receive signals. The Internet may be accessed more quickly and efficiently depending upon your computer's memory capacity and processing speed as well as the speed of your modem If your computer transmits sound and video, you will be able to take full advantage of the Internet and the Web. Cable TV and other options might be developed in the near future that will provide better connections than phone lines, allowing even more users to benefit from all of the features of the Web.

Your computer and modem will need software to enable your system to dial out and make the Internet connection Most computers that come with modems also have preinstalled software for an Internet subscription service such as America Online, CompuServe, or Prodigy. Newer services include Apple's eWorld, the Microsoft Network, and AT&T's Interchange. Subscription services generally provide instructions that are easy to follow Software for "browsing" the Web, such as Netscape<sup>IM</sup>, is also desirable, allowing a user to view graphic information as well astext. Browsersoftware can also be provided by subscription services.

*continued* on *next page*